## **Алгоритм процедуры «ВОССТАНОВЛЕНИЯ в СПбГЭУ»**

## **для отчисленных из СПбГЭУ**

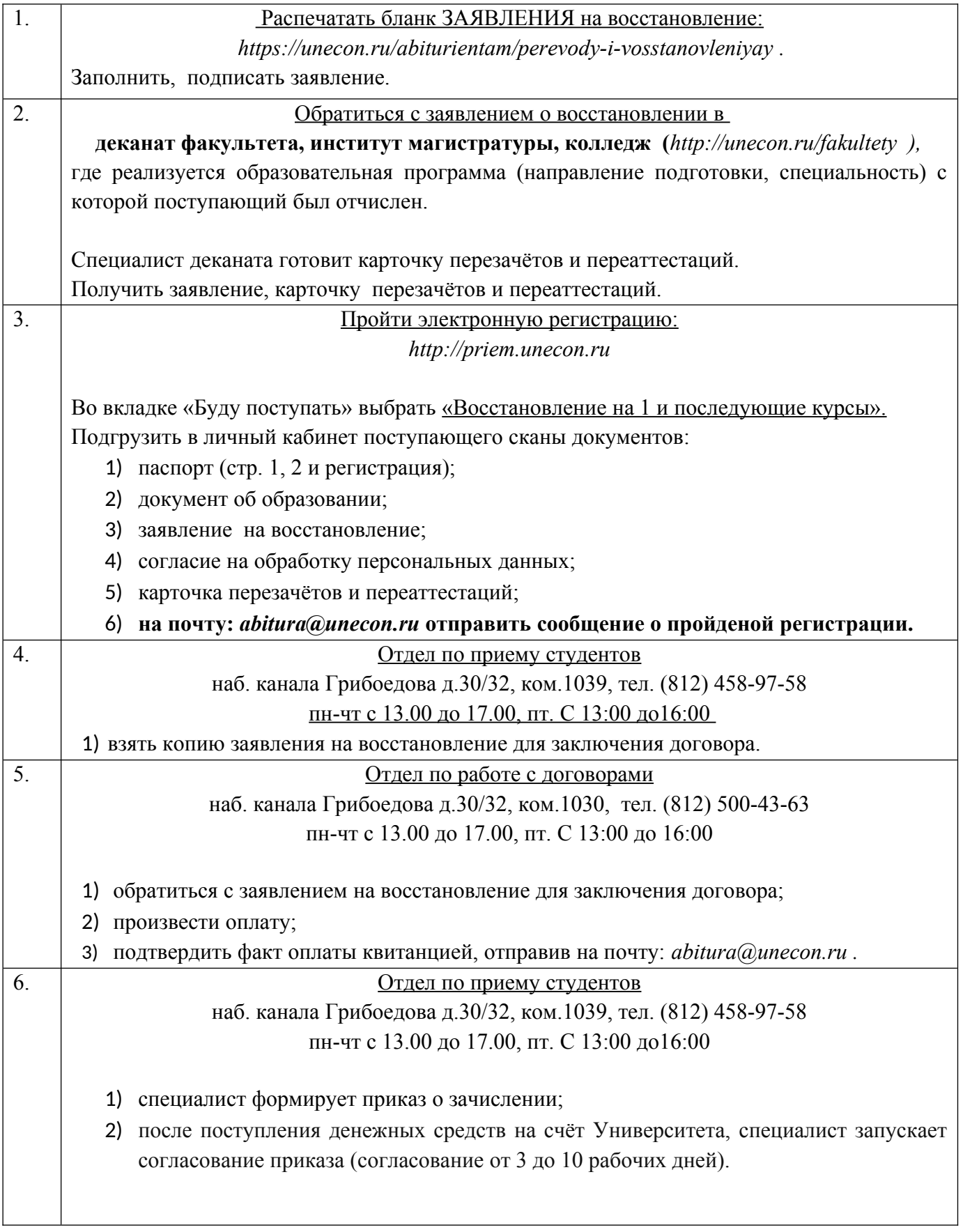